- **1.** Se  $f(x, y) = x^2 y^2 + 4xy 7x + 10$ , encontre (a)  $f(2,1)$ (c)  $f(x + h, y)$ (e)  $f(x, x)$ *f*(*x* + *h*, *y*) (d)  $f(x, y + k)$  $f(2, 1)$  (b)  $f(-3, 5)$
- **2.** Se  $g(x, y) = \ln(xy + y 1)$ , encontre (a)  $g(1,1)$ (c)  $g(x, 1)$ (e)  $g(x, y + k)$  $g(x, 1)$  (d)  $g(x+h, y)$ (b)  $g(e, 1)$
- **3.** Se  $F(x, y) = \frac{3xy}{x^2 + 2y^2}$ , encontre (a)  $F(1,1)$ (c)  $F(t, 1)$ (e)  $F(x, x^2)$ *F*(*t*, 1) (d)  $F(-1, y)$  $F(1, 1)$  (b)  $F(-1, 2)$
- **4.** Se  $G(x, y, z) = x$  sen y cos *z*, encontre (a)  $G(2, \pi/6, \pi/3)$  (b)  $G(4, \pi/4, 0)$ (c)  $G(t, t, t)$ (e)  $G(x, x + y, x)$ (d)  $G(u, v, 0)$ (b)  $G(4, \pi/4, 0)$

**5-10** Encontre o domínio e a imagem das funções.

- **5.**  $f(x, y) = x + 2y 5$  **6.**  $f(x, y) = \sqrt{x y}$ **7.**  $f(x, y) = 2/(x + y)$ <br>**8.**  $f(x, y) = tg^{-1}(y/x)$ **9.**  $f(x, y, z) = x/(yz)$ **10.**  $f(x, y, z) = x \text{ sen}(y + z)$
- **11.** Seja  $f(x, y) = e^{x^2 y}$ .
	- (a) Calcule *f* (2 ,4).
	- (b) Determine o domínio de *f*.
	- (c) Determine a imagem de *f*

**12.** Seja  $g(x, y) = \sqrt{36 - 9x^2 - 4y^2}$ .

- (a) Calcule *g*(1, 2).
- (b) Determine e esboce o domínio de *g*.
- (c) Determine a imagem de *g*.

**13.** Seja  $f(x, y, z) = x^2 \ln(x - y + z)$ .

- (a) Calcule *f*(3, 6, 4).
- (b) Determine o domínio de *f*.
- (c) Determine a imagem *f*.

**14.** Seja 
$$
f(x, y, z) = 1/\sqrt{x^2 + y^2 + z^2} - 1
$$
.

(a) Calcule  $f(1, 3, -4)$ .

(b) Determine o domínio de *f*.

(c) Determine a imagem *f*.

14.1 FUNÇÕES DE VÁRIAS VARIÁVEIS *Revisão técnica: Ricardo Miranda Martins – IMECC – Unicamp*

**15-25** Determine e esboce o domínio da função.

**15.** 
$$
f(x, y) = xy \sqrt{x^2 + y}
$$
  
\n**16.**  $f(x, y) = \frac{\sqrt{9 - x^2 - y^2}}{x + 2y}$   
\n**17.**  $f(x, y) = \frac{x^2 + y^2}{x^2 - y^2}$   
\n**18.**  $f(x, y) = tg(x - y)$   
\n**19.**  $f(x, y) = \ln(xy - 1)$   
\n**20.**  $f(x, y) = \ln(x^2 - y^2)$   
\n**21.**  $f(x, y) = x^2 \sec y$   
\n**22.**  $f(x, y) = \text{sen}^{-1}(x + y)$   
\n**23.**  $f(x, y) = \sqrt{4 - 2x^2 - y^2}$   
\n**24.**  $f(x, y) = \ln x + \ln \text{sen}y$   
\n**25.**  $f(x, y) = \sqrt{y - x} \ln(y + x)$ 

**26-33** Esboce o gráfico da função.

**26.**  $f(x, y) = x$ **27.**  $f(x, y) = \text{sen } y$ **28.**  $f(x, y) = x^2 + 9y^2$ **29.**  $f(x, y) = y^2$ **30.**  $f(x, y) = \sqrt{16 - x^2 - 16y^2}$ **31.**  $f(x, y) = y^2 - x^2$ **32.**  $f(x, y) = 1 - x^2$ **33.**  $f(x, y) = x^2 + y^2 - 4x - 2y + 5$ 

**34-39** Faça o mapa de contorno da função mostrando várias curvas de nível.

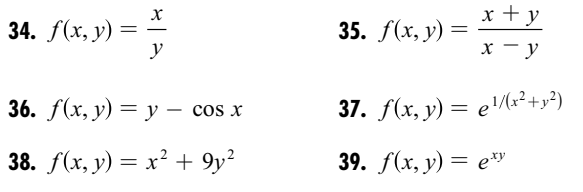